Performing post-checks for cluster services setup Checking node reachability... Check: Node reachability from node "ol6-agrac-rac1" Destination Node Reachable?  $$  ol6-agrac-rac1 yes ol6-agrac-rac2 yes Result: Node reachability check passed from node "ol6-agrac-rac1" Checking user equivalence... Check: User equivalence for user "oracle" Node Name Status Status  $$  ol6-agrac-rac2 passed ol6-agrac-rac1 passed Result: User equivalence check passed for user "oracle" Checking node connectivity... Checking hosts config file... Node Name Status ------------------------------------ ----------------------- ol6-agrac-rac2 passed ol6-agrac-rac1 passed Verification of the hosts config file successful Interface information for node "ol6-agrac-rac2" Name IP Address Subnet Gateway Def. Gateway HW Address MTU ------ --------------- --------------- --------------- --------------- ----------------- ----- eth0 192.168.0.112 192.168.0.0 0.0.0.0 192.168.0.1 00:0C:29:28:88:E6 1500<br>eth0 192.168.0.114 192.168.0.0 eth0 192.168.0.114 192.168.0.0 0.0.0.0 192.168.0.1 00:0C:29:28:88:E6 1500 eth0 192.168.0.115 192.168.0.0 0.0.0.0 192.168.0.1 00:0C:29:28:88:E6 1500 eth1 192.168.1.112 192.168.1.0 0.0.0.0 192.168.0.1 00:0C:29:28:88:F0 1500 eth1 169.254.58.234 169.254.0.0 0.0.0.0 192.168.0.1 00:0C:29:28:88:F0 1500 Interface information for node "ol6-agrac-rac1" Name IP Address Subnet Gateway Def. Gateway HW Address MTU ------ --------------- --------------- --------------- --------------- ----------------- ----- eth0 192.168.0.111 192.168.0.0 0.0.0.0 192.168.0.1 00:0C:29:C5:AA:43 1500 eth0 192.168.0.117 192.168.0.0 0.0.0.0 192.168.0.1 00:0C:29:C5:AA:43 1500 eth0 192.168.0.116 192.168.0.0 0.0.0.0 192.168.0.1 00:0C:29:C5:AA:43 1500 eth0 192.168.0.113 192.168.0.0 0.0.0.0 192.168.0.1 00:0C:29:C5:AA:43 1500<br>eth1 192.168.1.111 192.168.1.0 eth1 192.168.1.111 192.168.1.0 0.0.0.0 192.168.0.1 00:0C:29:C5:AA:4D 1500 eth1 169.254.178.118 169.254.0.0 0.0.0.0 192.168.0.1 00:0C:29:C5:AA:4D 1500 Check: Node connectivity for interface "eth0" Source Destination Connected? ------------------------------ ------------------------------ ----------------

 ol6-agrac-rac2[192.168.0.112] ol6-agrac-rac2[192.168.0.114] yes ol6-agrac-rac2[192.168.0.115] yes ol6-agrac-rac2[192.168.0.112] ol6-agrac-rac1[192.168.0.111] yes ol6-agrac-rac2[192.168.0.112] ol6-agrac-rac1[192.168.0.117] yes ol6-agrac-rac2[192.168.0.112] ol6-agrac-rac1[192.168.0.116] yes ol6-agrac-rac2[192.168.0.112] ol6-agrac-rac1[192.168.0.113] yes ol6-agrac-rac2[192.168.0.114] ol6-agrac-rac2[192.168.0.115] yes ol6-agrac-rac2[192.168.0.114] ol6-agrac-rac1[192.168.0.111] yes ol6-agrac-rac2[192.168.0.114] ol6-agrac-rac1[192.168.0.117] yes ol6-agrac-rac2[192.168.0.114] ol6-agrac-rac1[192.168.0.116] yes ol6-agrac-rac2[192.168.0.114] ol6-agrac-rac1[192.168.0.113] yes ol6-agrac-rac2[192.168.0.115] ol6-agrac-rac1[192.168.0.111] yes ol6-agrac-rac2[192.168.0.115] ol6-agrac-rac1[192.168.0.117] yes ol6-agrac-rac2[192.168.0.115] ol6-agrac-rac1[192.168.0.116] yes ol6-agrac-rac2[192.168.0.115] ol6-agrac-rac1[192.168.0.113] yes ol6-agrac-rac1[192.168.0.111] ol6-agrac-rac1[192.168.0.117] yes ol6-agrac-rac1[192.168.0.111] ol6-agrac-rac1[192.168.0.116] yes ol6-agrac-rac1[192.168.0.111] ol6-agrac-rac1[192.168.0.113] yes ol6-agrac-rac1[192.168.0.117] ol6-agrac-rac1[192.168.0.116] yes ol6-agrac-rac1[192.168.0.117] ol6-agrac-rac1[192.168.0.113] yes ol6-agrac-rac1[192.168.0.116] ol6-agrac-rac1[192.168.0.113] yes Result: Node connectivity passed for interface "eth0" Check: TCP connectivity of subnet "192.168.0.0" Source Destination Connected? ------------------------------ ------------------------------ --------------- ol6-agrac-rac1:192.168.0.111 ol6-agrac-rac2:192.168.0.112 passed ol6-agrac-rac1:192.168.0.111 ol6-agrac-rac2:192.168.0.114 passed ol6-agrac-rac1:192.168.0.111 ol6-agrac-rac2:192.168.0.115 passed ol6-agrac-rac1:192.168.0.111 ol6-agrac-rac1:192.168.0.117 passed ol6-agrac-rac1:192.168.0.111 ol6-agrac-rac1:192.168.0.116 passed ol6-agrac-rac1:192.168.0.111 ol6-agrac-rac1:192.168.0.113 passed Result: TCP connectivity check passed for subnet "192.168.0.0" Check: Node connectivity for interface "eth1" Source **Destination** Destination Connected? ------------------------------ ------------------------------ --------------- ol6-agrac-rac2[192.168.1.112] ol6-agrac-rac1[192.168.1.111] yes Result: Node connectivity passed for interface "eth1" Check: TCP connectivity of subnet "192.168.1.0" Source **Connected?** Destination **Destination** Connected? ------------------------------ ------------------------------ --------------- ol6-agrac-rac1:192.168.1.111 ol6-agrac-rac2:192.168.1.112 passed Result: TCP connectivity check passed for subnet "192.168.1.0" Checking subnet mask consistency... Subnet mask consistency check passed for subnet "192.168.0.0". Subnet mask consistency check passed for subnet "192.168.1.0". Subnet mask consistency check passed. Result: Node connectivity check passed Checking multicast communication... Checking subnet "192.168.0.0" for multicast communication with multicast group "230.0.1.0"... Check of subnet "192.168.0.0" for multicast communication with multicast group "230.0.1.0" passed. Checking subnet "192.168.1.0" for multicast communication with multicast group "230.0.1.0"... Check of subnet "192.168.1.0" for multicast communication with multicast group "230.0.1.0" passed. Check of multicast communication passed. Check: Time zone consistency

Result: Time zone consistency check passed Checking Oracle Cluster Voting Disk configuration... ASM Running check passed. ASM is running on all specified nodes Oracle Cluster Voting Disk configuration check passed Checking Cluster manager integrity... Checking CSS daemon...

Node Name Status ------------------------------------ ----------------------- ol6-agrac-rac2 running ol6-agrac-rac1 running

Oracle Cluster Synchronization Services appear to be online.

Cluster manager integrity check passed

UDev attributes check for OCR locations started... Result: UDev attributes check passed for OCR locations

UDev attributes check for Voting Disk locations started... Result: UDev attributes check passed for Voting Disk locations

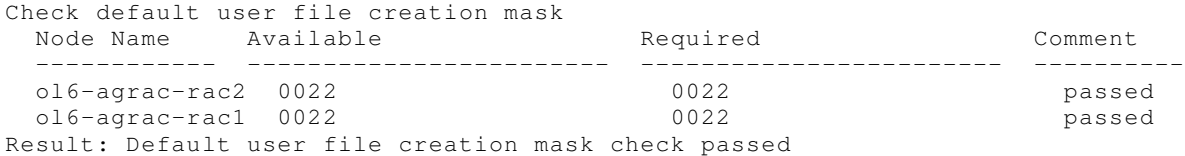

Checking cluster integrity...

 Node Name ----------------------------------- ol6-agrac-rac1 ol6-agrac-rac2

Cluster integrity check passed

Checking OCR integrity...

Checking the absence of a non-clustered configuration... All nodes free of non-clustered, local-only configurations

ASM Running check passed. ASM is running on all specified nodes

Checking OCR config file "/etc/oracle/ocr.loc"...

OCR config file "/etc/oracle/ocr.loc" check successful

Disk group for ocr location "+DATA" available on all the nodes

NOTE: This check does not verify the integrity of the OCR contents. Execute 'ocrcheck' as a privileged user to verify the contents of OCR. OCR integrity check passed

Checking CRS integrity...

Clusterware version consistency passed

The Oracle Clusterware is healthy on node "ol6-agrac-rac2" The Oracle Clusterware is healthy on node "ol6-agrac-rac1" CRS integrity check passed Checking node application existence... Checking existence of VIP node application (required) Node Name Required **Running?** Running? Comment ------------ ------------------------ ------------------------ --------- ol6-agrac-rac2 yes yes passed ol6-agrac-rac1 yes yes passed VIP node application check passed Checking existence of NETWORK node application (required) Node Name Required **Running?** Running? Comment ------------ ------------------------ ------------------------ --------- ol6-agrac-rac2 yes yes passed ol6-agrac-rac1 yes yes passed NETWORK node application check passed Checking existence of GSD node application (optional) Node Name Required **Running?** Running? Comment ------------ ------------------------ ------------------------ --------- ol6-agrac-rac2 no no exists ol6-agrac-rac1 no no exists GSD node application is offline on nodes "ol6-agrac-rac2,ol6-agrac-rac1" Checking existence of ONS node application (optional) Node Name Required **Running?** Running? Comment ------------ ------------------------ ------------------------ --------- ol6-agrac-rac2 no yes passed ol6-agrac-rac1 no yes passed ONS node application check passed Checking Single Client Access Name (SCAN)... SCAN Name Mode Running? ListenerName Port Running? ----------- ol6-agrac-scan ol6-agrac-rac2 true LISTENER\_SCAN1 1521 true ol6-agrac-scan ol6-agrac-rac1 true LISTENER\_SCAN2 1521 true ol6-agrac-scan ol6-agrac-rac1 true LISTENER\_SCAN3 1521 true Checking TCP connectivity to SCAN Listeners... Node **ListenerName** TCP connectivity? ------------ ------------------------ ----------------------- ol6-agrac-rac1 LISTENER\_SCAN1 yes ol6-agrac-rac1 LISTENER\_SCAN2 yes ol6-agrac-rac1 LISTENER\_SCAN3 yes TCP connectivity to SCAN Listeners exists on all cluster nodes Checking name resolution setup for "ol6-agrac-scan"... Checking integrity of name service switch configuration file "/etc/nsswitch.conf" ... Checking if "hosts" entry in file "/etc/nsswitch.conf" is consistent across nodes... Checking file "/etc/nsswitch.conf" to make sure that only one "hosts" entry is defined More than one "hosts" entry does not exist in any "/etc/nsswitch.conf" file All nodes have same "hosts" entry defined in file "/etc/nsswitch.conf" Check for integrity of name service switch configuration file "/etc/nsswitch.conf" passed SCAN Name IP Address Status Status Comment ------------ ------------------------ ------------------------ --------- ol6-agrac-scan 192.168.0.116 passed

ol6-agrac-scan 192.168.0.117 passed

 ol6-agrac-scan 192.168.0.115 passed Verification of SCAN VIP and Listener setup passed Checking OLR integrity... Checking OLR config file... OLR config file check successful Checking OLR file attributes... OLR file check successful WARNING: This check does not verify the integrity of the OLR contents. Execute 'ocrcheck -local' as a privileged user to verify the contents of OLR. OLR integrity check passed Checking to make sure user "oracle" is not in "root" group Node Name Status Comment ------------ ------------------------ ----------------------- ol6-agrac-rac2 passed does not exist ol6-agrac-rac1 passed does not exist Result: User "oracle" is not part of "root" group. Check passed Checking if Clusterware is installed on all nodes... Check of Clusterware install passed Checking if CTSS Resource is running on all nodes... Check: CTSS Resource running on all nodes Node Name Status ------------------------------------ ----------------------- ol6-agrac-rac2 passed ol6-agrac-rac1 passed Result: CTSS resource check passed Querying CTSS for time offset on all nodes... Result: Query of CTSS for time offset passed Check CTSS state started... Check: CTSS state Node Name State ------------------------------------ ----------------------- ol6-agrac-rac2 Active ol6-agrac-rac1 Active CTSS is in Active state. Proceeding with check of clock time offsets on all nodes... Reference Time Offset Limit: 1000.0 msecs Check: Reference Time Offset Node Name Time Offset Status ------------ ------------------------ ----------------------- ol6-agrac-rac2 0.0 passed ol6-agrac-rac1 0.0 passed Time offset is within the specified limits on the following set of nodes: "[ol6-agrac-rac2, ol6-agrac-rac1]" Result: Check of clock time offsets passed Oracle Cluster Time Synchronization Services check passed Checking VIP configuration. Checking VIP Subnet configuration. Check for VIP Subnet configuration passed. Checking VIP reachability Check for VIP reachability passed. Post-check for cluster services setup was successful.